# **hw01**

#### **Dan White**

September 6, 2014

## **1 Book problem 2.6**

```
In [1]:
        phys_con = {
            'kB': 8.62e-5, # eV/K
            }
        semi_con = {
            'Si': {'Eg': 1.12, 'B': 1.08e31},
            'Ge': {'}Eg': 0.66, 'B': 2.31e30},'GaAs': {'Eg': 1.42, 'B': 1.27e29},
            }
        def ni(T, semi='Si'):
            k = phys\_con['kB']Eg = semi\_con[semi] ['Eg']
            B = semi\_con[semi] ['B']
            return sqrt(B * T**3 * exp(-Eg / (k * T)))In [2]:
        names = ('Temp K', 'n_Si', 'n_Ge')fmt = '{}':>10}' * (len(names))
        print '*** Intrinsic carrier densities, n=p (cm^-3)***'
        print fmt.format(*names)
        print fmt.format(*['-'*10]*len(names))
        for temp in (77, 300, 500):
            n_Si = ni(temp, 'Si')n_Ge = ni(temp, 'Ge')print fmt.format(temp, '%.3e'%n_Si, '%.3e'%n_Ge)
```
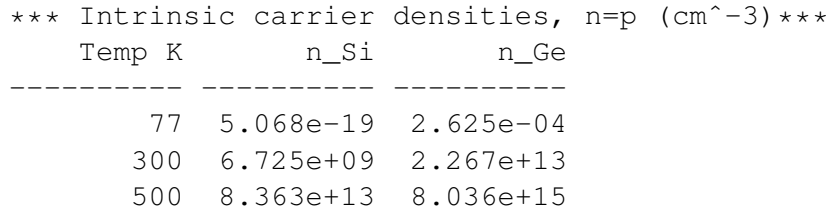

### **2 Book problem 2.7**

Find the temperature at which the carrier density is as given. The first is  $10^{13}$ , this will be somewhere around 500K according to the last problem. Therefore, give the function root solver an initial guess x0 of 500. Pay attention to the output message to make sure the solver actually thinks it found a solution (converged), otherwise the output number is garbage.

```
In [3]:
        from scipy.optimize import root
        # we need a function which is zero at the requested density
        def ni_solve(T, n_goal):
            return ni(T, 'Si') - n_goal
```
#### **2.1 Part (a)**

```
In [4]: \vert out = root(ni_solve, args=n, x0=500)
       n = 1e13print out
       print
       print 'Solution:'
       print 'n = %.2e at %.3f K' % (n, out['x'][0])
         status: 1
        success: True
            qtf: array([-3181.13085938])
           nfev: 11
              r: array([ -3.76640856e+11])fun: array([-0.02539062])
              x: array([ 435.70424751])
        message: 'The solution converged.'
           fjac: array([[-1.]])Solution:
       n = 1.00e+13 at 435.704 K
```
#### **2.2 Part (b)**

```
In [5]: out = root(ni_solve, args=n, x0=500)
       n = 1e15print out
       print
       print 'Solution:'
```

```
print 'n = \frac{1}{2}.2e at \frac{1}{2}.3f K' \frac{1}{2} (n, out ['x'][0])
  status: 1
 success: True
     qtf: array([ 96245.5])
    nfev: 16
        r: array([ -2.04135098e+13])
      fun: array([ 0.625])
        x: array([ 602.06866113])
 message: 'The solution converged.'
    fjac: array([[-1.]])Solution:
n = 1.00e+15 at 602.069 K
```
## **3 Thinking**

Hspice, a commercial version of SPICE, uses a default temperature of 25◦C Most other SPICE versions use a default temperature of 27 $\rm{°C}$ . How does the intrinsic carrier density  $n_i$  of pure silicon change when the temperature is changed from 25 to 27◦C? Report this as a percent change.

```
In [6]:
        n25 = ni(25 + 272.15) # temp in kelvin
        n27 = ni(27 + 272.15)print '25 C: %.2e' % n25
        print '27 C: %.2e' % n27
        print '%+.1f %% change' % ((n27 - n25) / n25 * 100)
        25 C: 5.39e+09
       27 C: 6.30e+09
       +16.9 % change
```
In [6]: